# **Transfer, Promote or Change Job**

### **Overview**

The Change Job business process makes staffing changes easier for managers to:

- Transfer employees or contingent workers.
- Promote employees.
- Demote employees.
- Move workers into lateral positions.
- Move a manager's team.
- Change a worker's location or job details.

#### **Who Does This:** Manager

#### **Things to Know:**

- After you start of the *Change Job* business process, Workday guides you through the data sections to complete. The data sections are based on the change reason you select.
- Approval by your HR Business Partner (HRBP) must be completed to complete this process.
- NO new position needs to be created if you are promoting an employee part of career progression, updating their title, or moving/transferring them to a role where their current role isn't being backfilled.

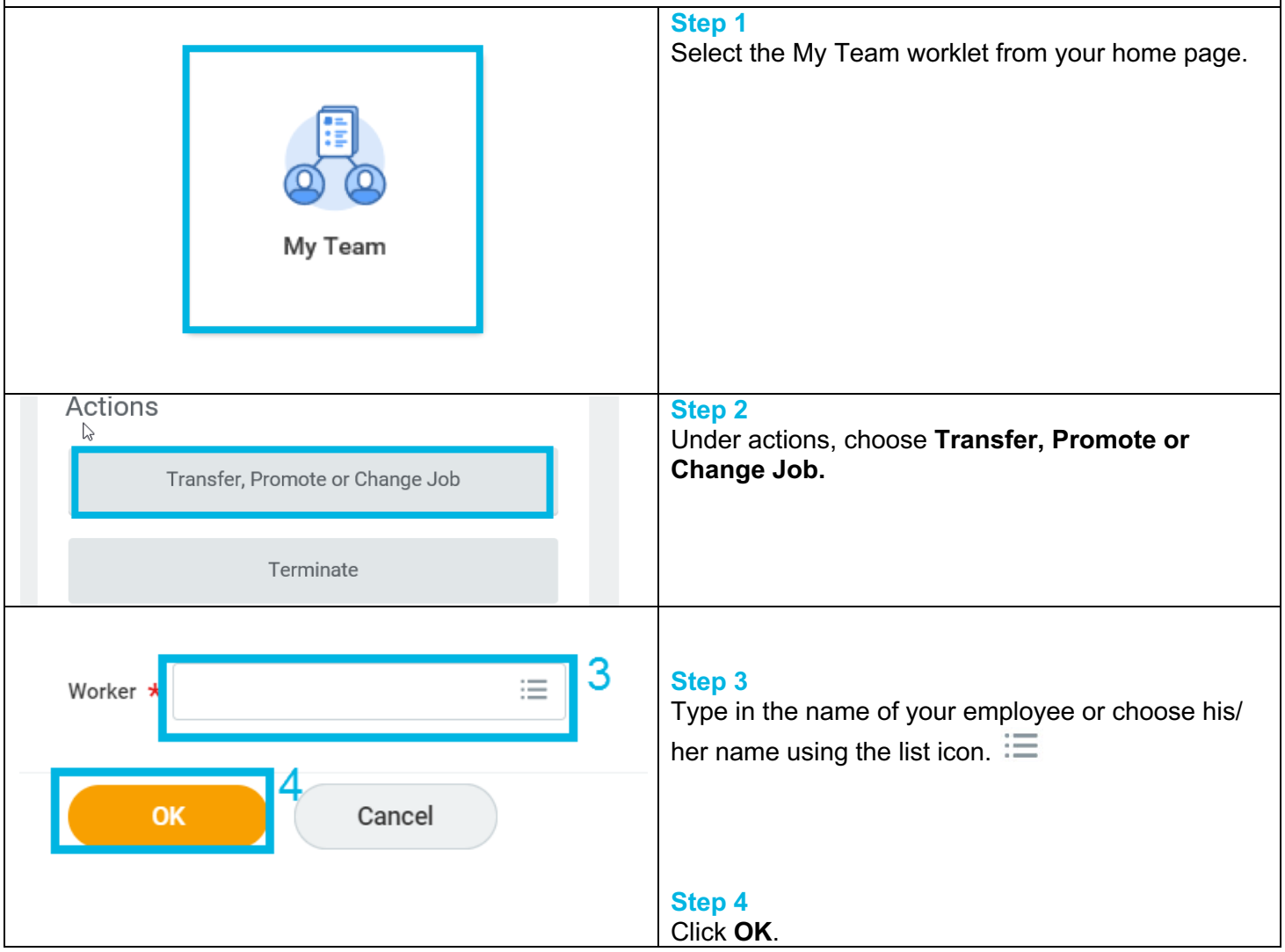

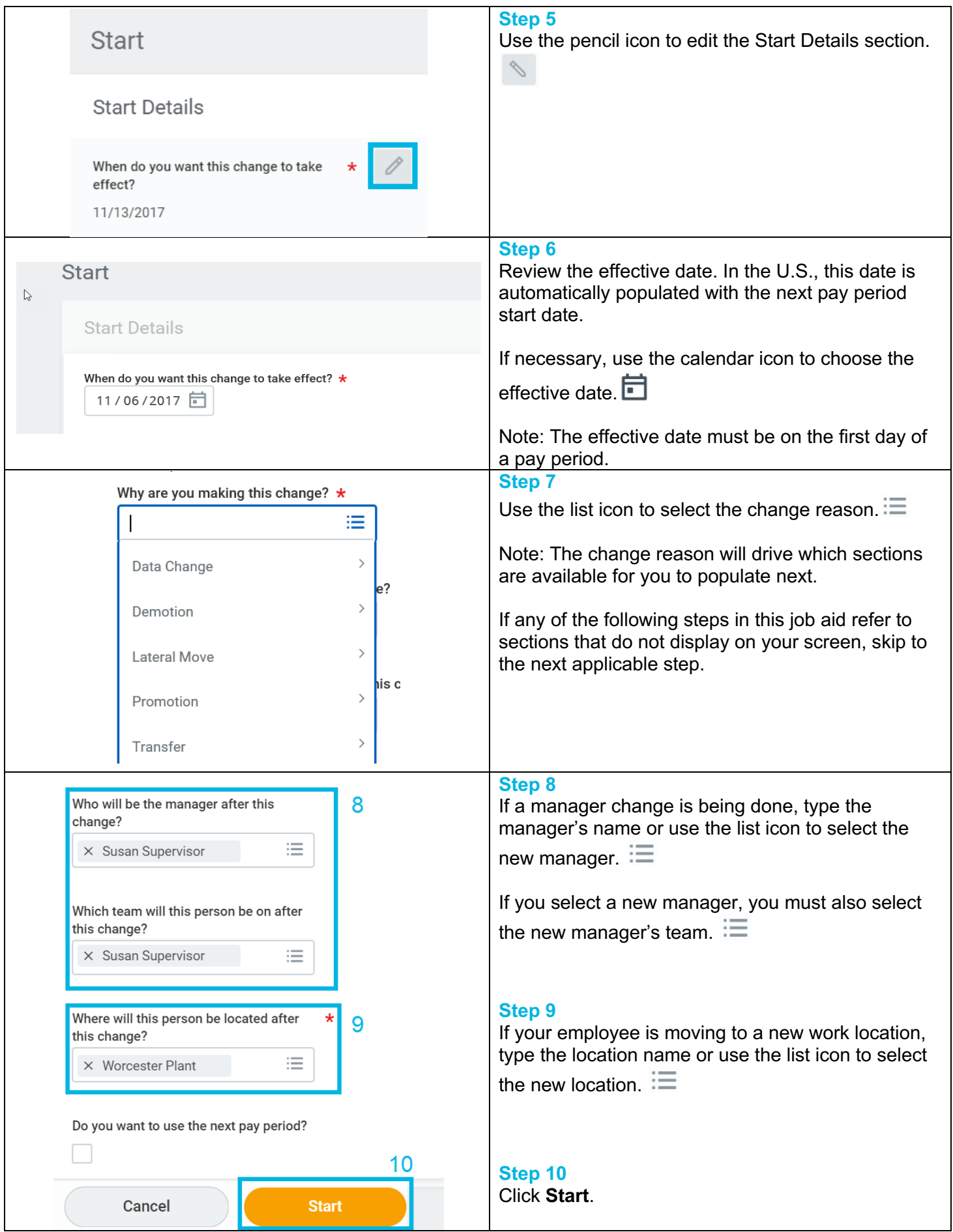

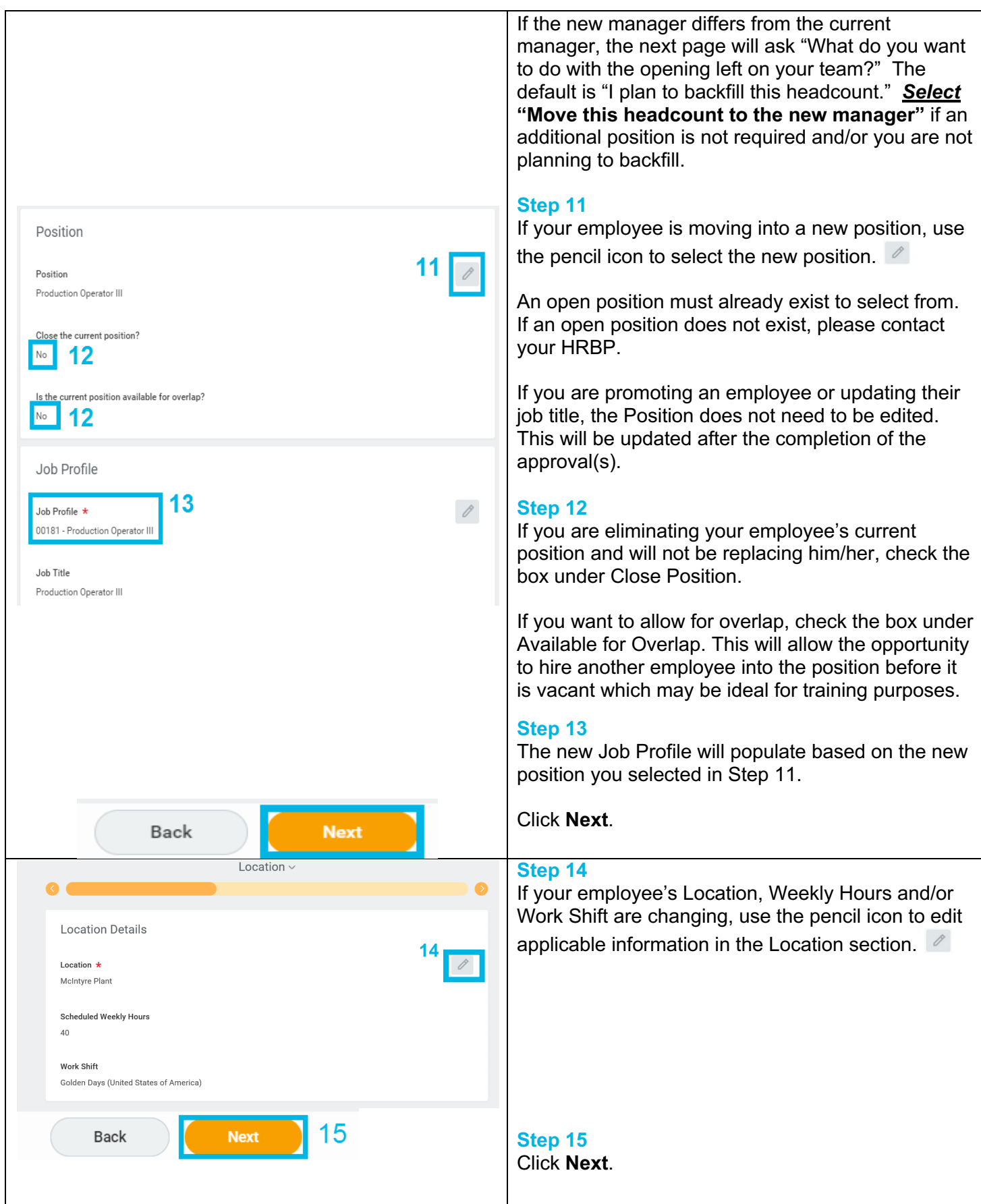

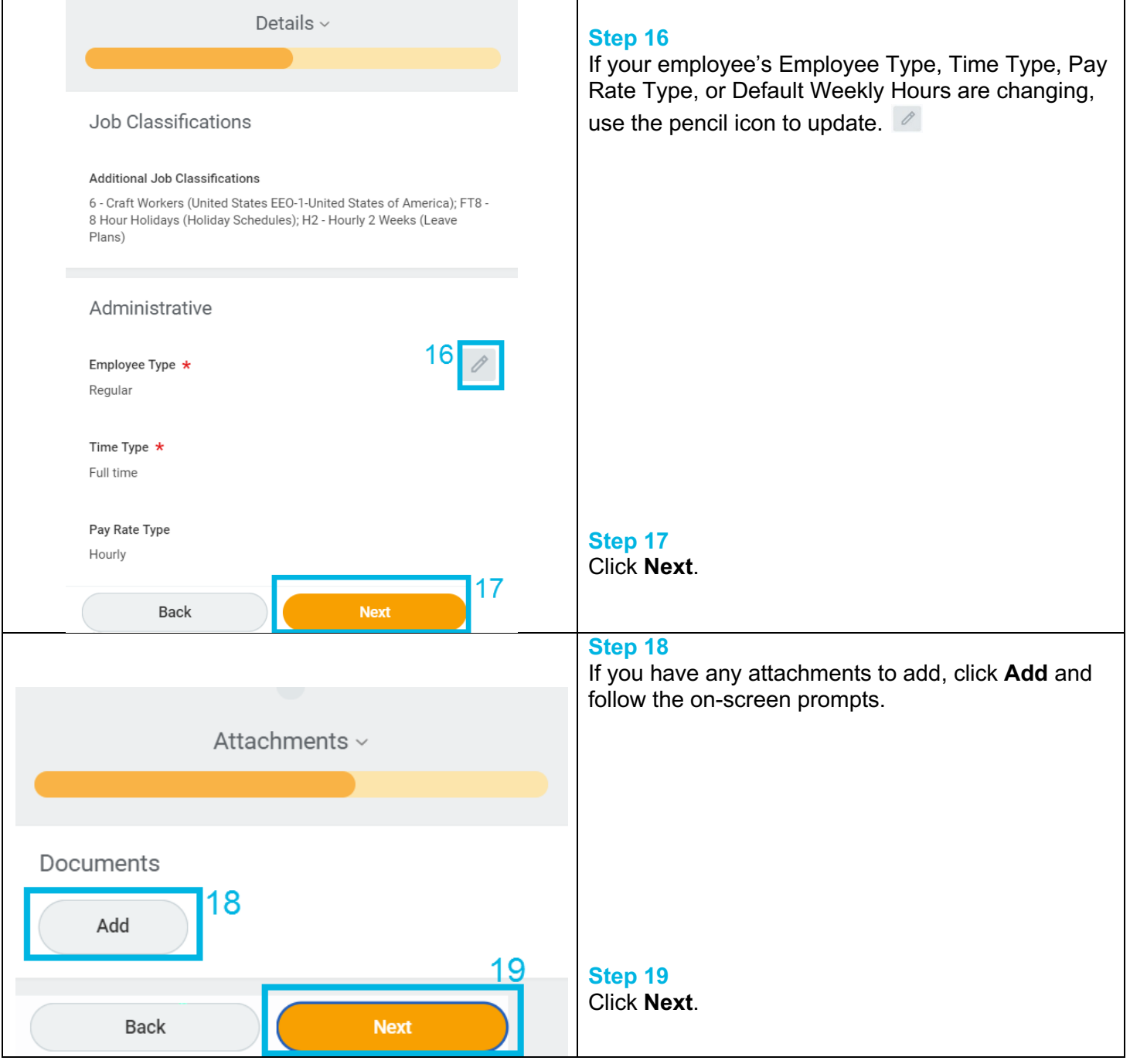

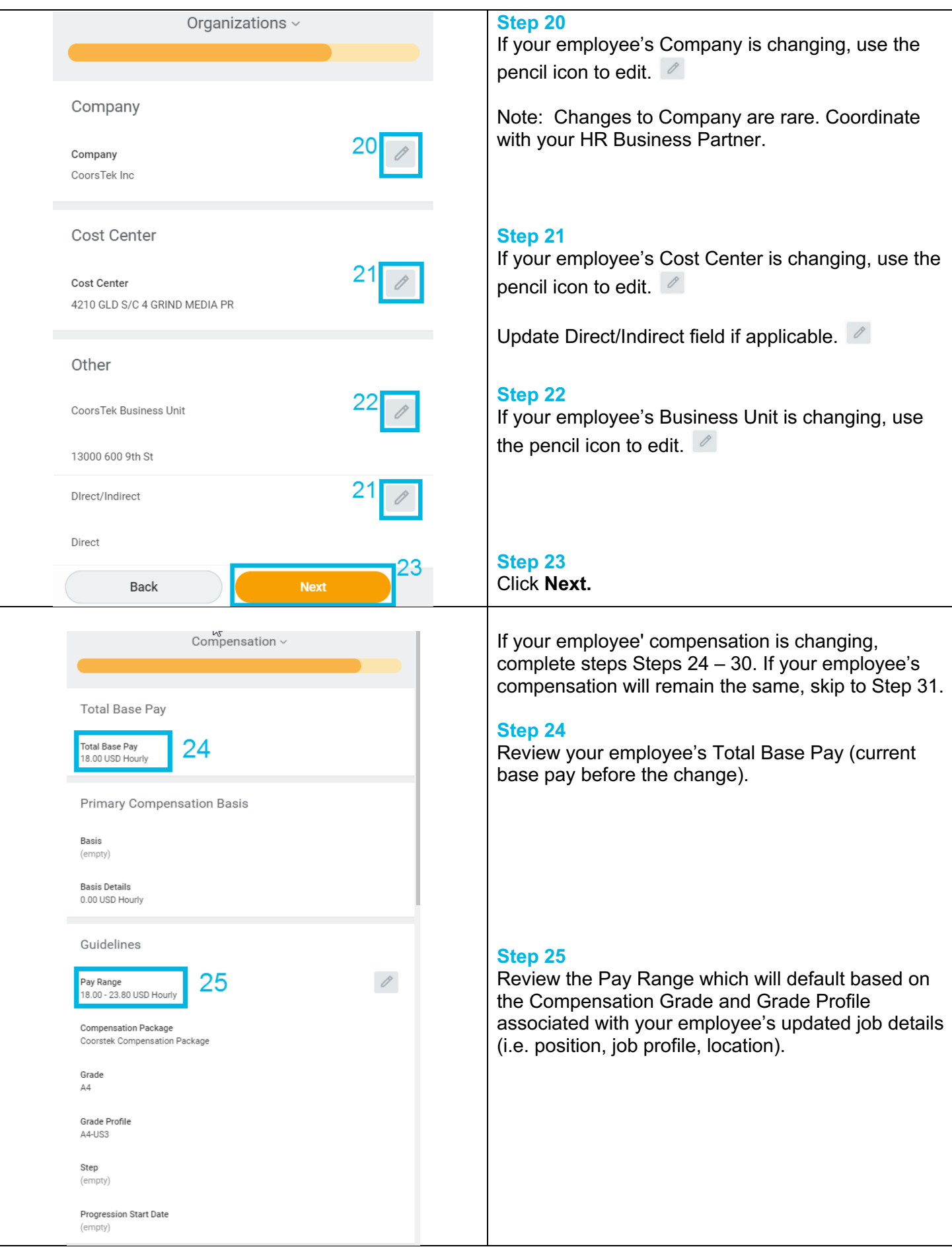

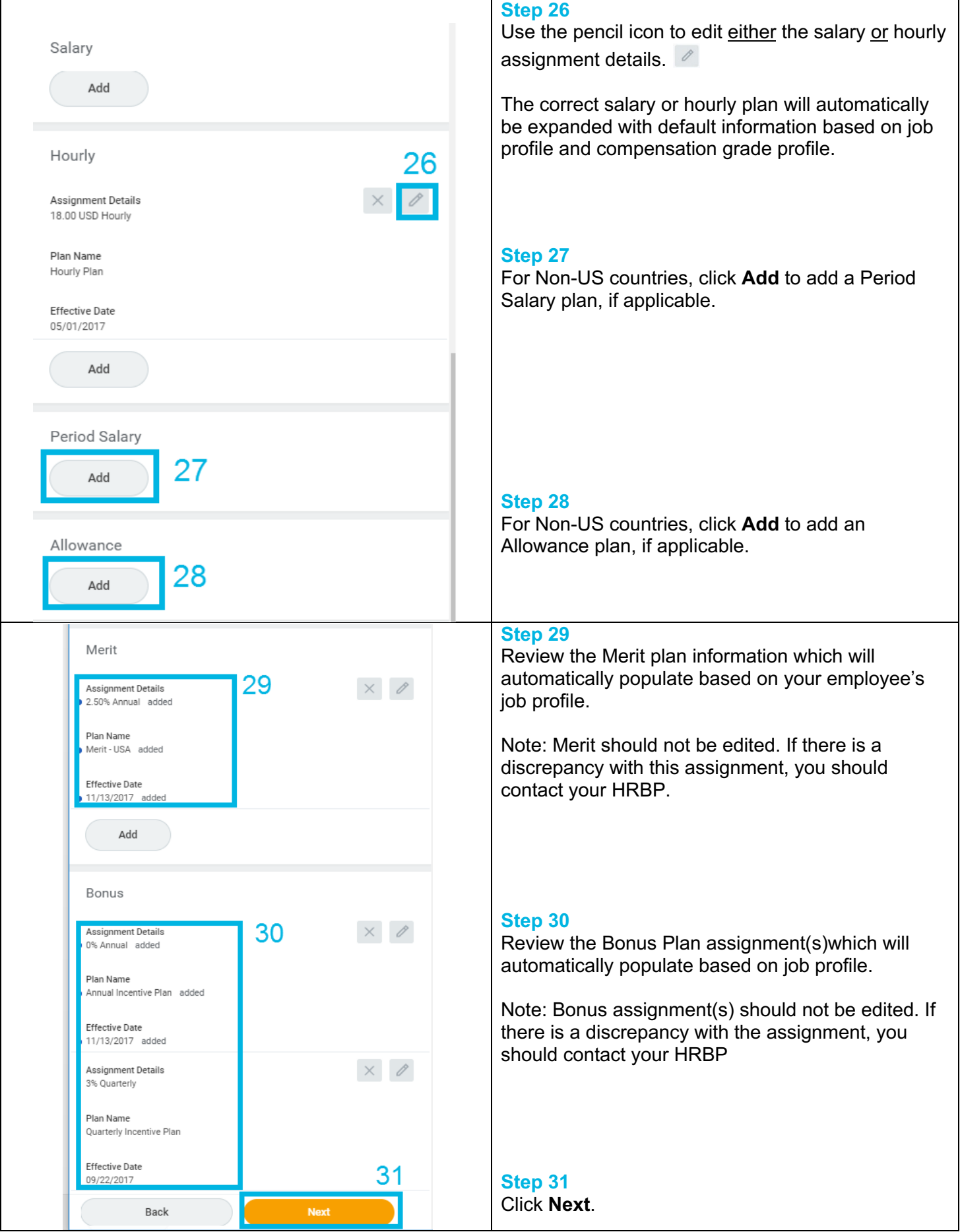

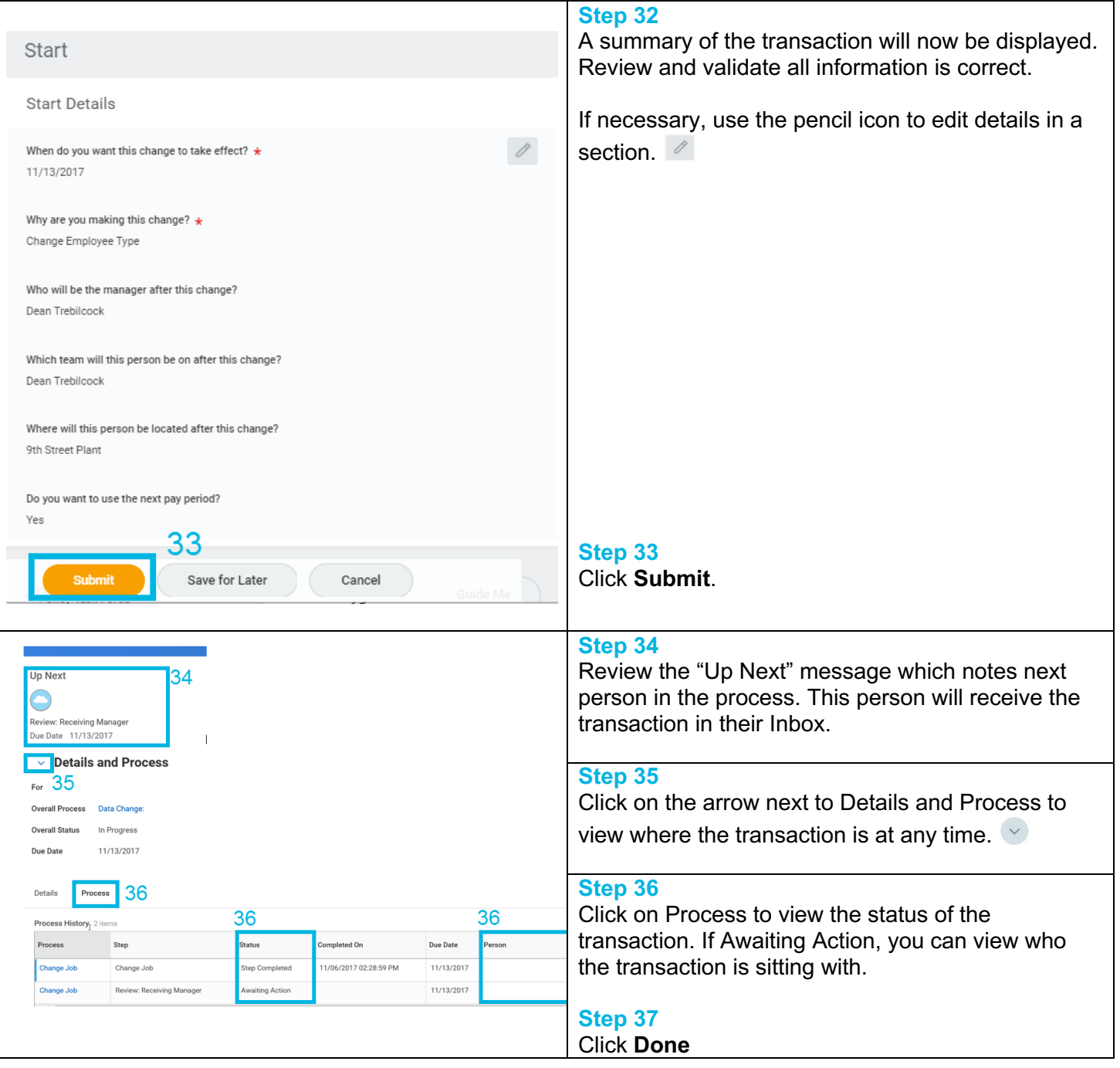

## **FAQ's**

**Why did I have additional steps or fewer steps than included above?** When you are completing a job change, Workday will guide you through only those sections that may be applicable based on the change reason selected. If you have questions on any additional or removed steps, please contact your HR Business Partner.

**How can I see what is happening with this employee to know when this process is complete?** After you submit the job change, you can view the Details and Process at anytime by going to your Inbox and clicking on the Archive tab. There may be several to do tasks to be completed.

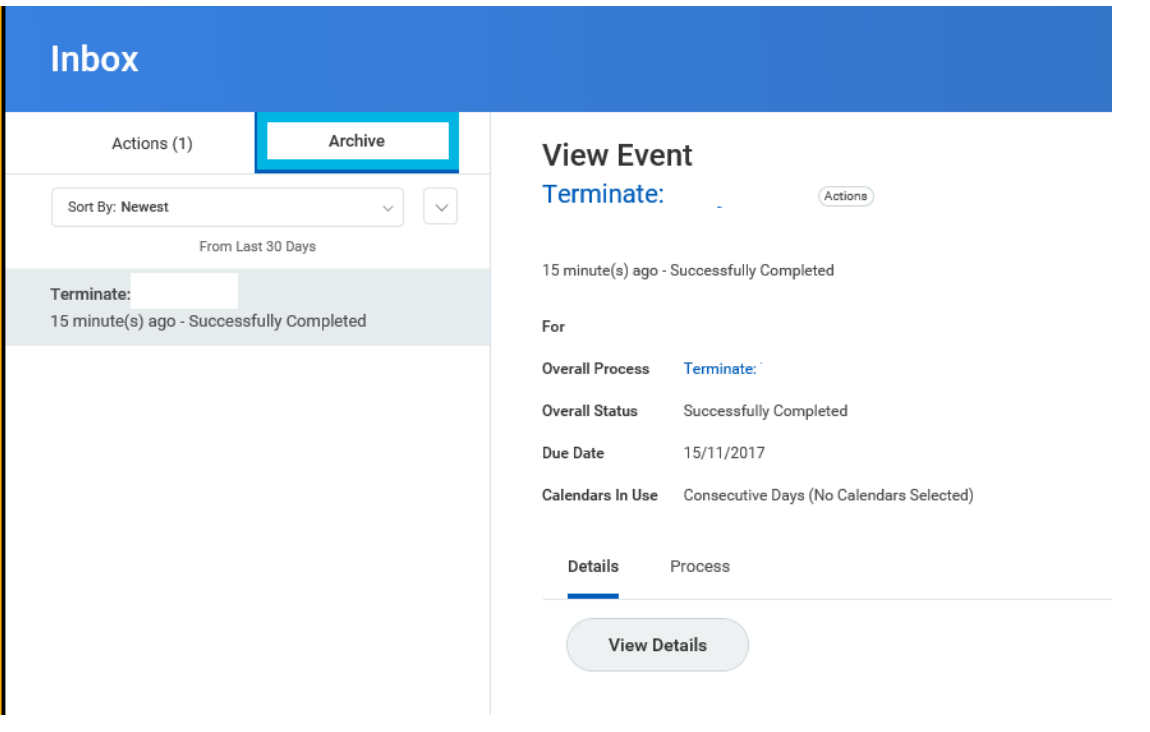

**What approvals will the transaction go through?** Your HRBP will approve any transaction submitted via change job. If your transaction also includes a compensation change, then additional approvals in your management chain and the Compensation department may occur. Please refer to the Business Process Matrix for more details.

**What is the difference between Location Weekly Hours, Default Weekly Hours, and Scheduled Weekly Hours?** Location Weekly Hours is the standard for Full-Time employees at a location (i.e. 40 hours in the U.S.). The Default Weekly Hours matches the Location Weekly Hours. Scheduled Weekly Hours will match the Default Weekly Hours unless manually updated. Scheduled Weekly Hours should be updated, if necessary, to match the employees regularly scheduled work hours.